# Berlin.de

# **Grundbuch - Eintragung Erbbaurecht**

Das Erbbaurecht (umgangssprachlich auch Erbpacht) ist das vertraglich vereinbarte Recht, für einen festgelegten Zeitraum, in der Regel - 99 Jahre - auf oder unter der Oberfläche eines fremden Grundstücks ein Bauwerk (z.B. Wohnhaus) zu errichten oder zu unterhalten.

Die Eigentümerin oder der Eigentümer des Grundstücks erhält dafür einen Erbbauzins. Das vereinbarte Erbbaurecht muss in das Grundbuch eingetragen werden.

#### **Voraussetzungen**

Antrag

Die Eintragung des Erbbaurechts ist ein Antragsverfahren. Der Eintragungsantrag wird von der Notarin oder dem Notar gestellt.

□ Voreintragung

Nur im Grundbuch eingetragene Eigentümer können ein Erbbaurecht vergeben.

□ Rang

Das Erbbaurecht muss im Grundbuch zwingend an erster Rangstelle eingetragen werden.

## **Erforderliche Unterlagen**

Schriftlicher Antrag

Der Antrag muss folgende Angaben enthalten:

- die Grundstücksbezeichnung (Grundbuch- oder Lagebezeichnung)
- die im Grundbuch vorzunehmenden Eintragungen
- Notarieller Vertrag

Die Einigung über das Erbbaurecht muss bei gleichzeitiger Anwesenheit aller Beteiligten in einem notariellen Vertrag erklärt werden. Sie können sich bei der Abgabe der Erklärungen vertreten lassen.

 $\Box$  Steuerliche Unbedenklichkeitsbescheinigung

Für jede Erbbaurechtsvereinbarung ist die steuerliche Unbedenklichkeitsbescheinigung des Finanzamtes Spandau (nur für Berlin) vorzulegen.

Genehmigung nach dem Preisklauselgesetz Bei einer Laufzeit bis zu 30 Jahren muss eine Genehmigung nach dem Preisklauselgesetz vorgelegt werden.

#### **Gebühren**

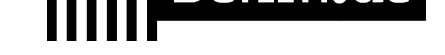

Es fällt eine volle Gebühr an (Anlage 1 KV 14121 GNotKG). Der Wert des Rechts bestimmt sich nach entweder nach dem Grundstückswert mit Bebauung oder nach dem Jahreswert des Erbbauzinses. Die Höhe ergibt sich aus § 34 GNotKG (Anlage 2 Tabelle B)

## **Rechtsgrundlagen**

- Erbbaurechtsgesetz (ErbbauRG) *https://www.gesetze-im-internet.de/erbbauv/*
- § 13 Grundbuchordnung (GBO) *https://www.gesetze-im-internet.de/gbo/\_\_19.html*
- § 19 GBO *[https://www.gesetze-im-internet.de/gbo/\\_\\_19](https://www.gesetze-im-internet.de/erbbauv/).html*
- § 20 GBO *[https://www.gesetze-im-internet.de/gbo/\\_\\_20.html](https://www.gesetze-im-internet.de/gbo/__19.html)*
- § 29 GBO *[https://www.gesetze-im-internet.de/gbo/\\_\\_29.html](https://www.gesetze-im-internet.de/gbo/__19.html)*
- § 39 GBO *[https://www.gesetze-im-internet.de/gbo/\\_\\_39.html](https://www.gesetze-im-internet.de/gbo/__20.html)*
- [§ 34 Gerichts- und Notarkostengesetz \(GNotK](https://www.gesetze-im-internet.de/gbo/__29.html)G) *https://www.gesetze-im-internet.de/gnotkg/\_\_34.html*
- § 52 GNotKG *[https://www.gesetze-im-internet.de/gnotkg/\\_\\_52.ht](https://www.gesetze-im-internet.de/gbo/__39.html)ml*
- § 43 GNotKG *[https://www.gesetze-im-internet.de/gnotkg/\\_\\_43.html](https://www.gesetze-im-internet.de/gnotkg/__34.html)*
- [Anlage 1 \(zu § 3 Absatz 2\) Kostenvereichnis GN](https://www.gesetze-im-internet.de/gnotkg/__52.html)otKG *https://www.gesetze-im-internet.de/gnotkg/anlage\_1.html*
- [Anlage 2 \(zu § 34 Absatz 3\) GNotKG](https://www.gesetze-im-internet.de/gnotkg/__43.html) *https://www.gesetze-im-internet.de/gnotkg/anlage\_2.html*

# **Hin[weise zur Zuständigkeit](https://www.gesetze-im-internet.de/gnotkg/anlage_1.html)**

Sie [können den Auszug bei jedem Berliner Amtsgericht mit ein](https://www.gesetze-im-internet.de/gnotkg/anlage_2.html)em Grundbuchamt beantragen. Über folgenden link können Sie das zuständige Grundbuchamt ermitteln:[[https://www.berlin.de/gerichte/\_assets/was-moechten-sie-erledigen/zust aendigkeit-in-grundbuchsachen.pdf]].

# **Informationen zum Standort**

# **Amtsgericht Neukölln**

**Anschrift**

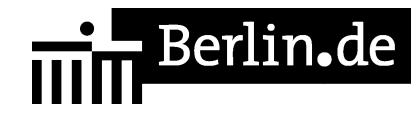

Karl-Marx-Straße 77/79 12043 Berlin

## **Barrierefreie Zugänge**

Der Zugang zur Einrichtung ist bedingt Rollstuhlgeeignet. Ein ausgewiesener Behindertenparkplatz ist vorhanden. Ein rollstuhlgerechter Aufzug ist vorhanden. Ein rollstuhlgeeignetes WC ist vorhanden.

Zugang für Rollstuhlfahrer über das Hauptportal. Bitte benutzen Sie die Gegensprechanlage.

## **Öffnungszeiten**

Montag: 09:00 - 13:00 Uhr Dienstag: 09:00 - 13:00 Uhr Mittwoch: 09:00 - 13:00 Uhr Donnerstag: 09:00 - 13:00 Uhr

Freitag: 09:00 - 13:00 Uhr

## **Hinweise zu geänderten Öffnungszeiten**

Zusätzlich Donnerstag von 15.00 Uhr bis 18.00 Uhr für die Info- und Rechtsantragstelle.

Eine Einsichtnahme in das Grundbuch erfolgt nicht in der Infostelle des Gerichts, sondern ausschließlich während der oben genannten Öffnungszeiten in der zuständigen Geschäftsstelle (Grundbucheinsichtenstelle).

#### **Nahverkehr**

U-Bahn Rathaus Neukölln: U 7 Bus Erkstraße: M 41 Bus U Rathaus Neukölln: 104, 167, N7, N 94

## **Kontakt**

Telefon: (030) 90191-0 Fax: (030) 90191 - 122 E-Mail:

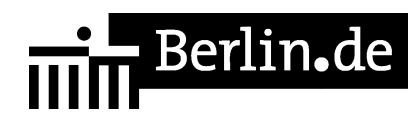

http://www.berlin.de/gerichte/amtsgericht-neukoelln/kontakt/artikel.385826.php

## **Zahlungsarten**

Am Standort kann nur bar bezahlt werden.

PDF-Dokument erzeugt am 19.06.2019